# **Infrastructure - Task #3632**

## **Have to hit refresh on the identity manager before it renders anything**

2013-03-01 03:14 - Roger Dahl

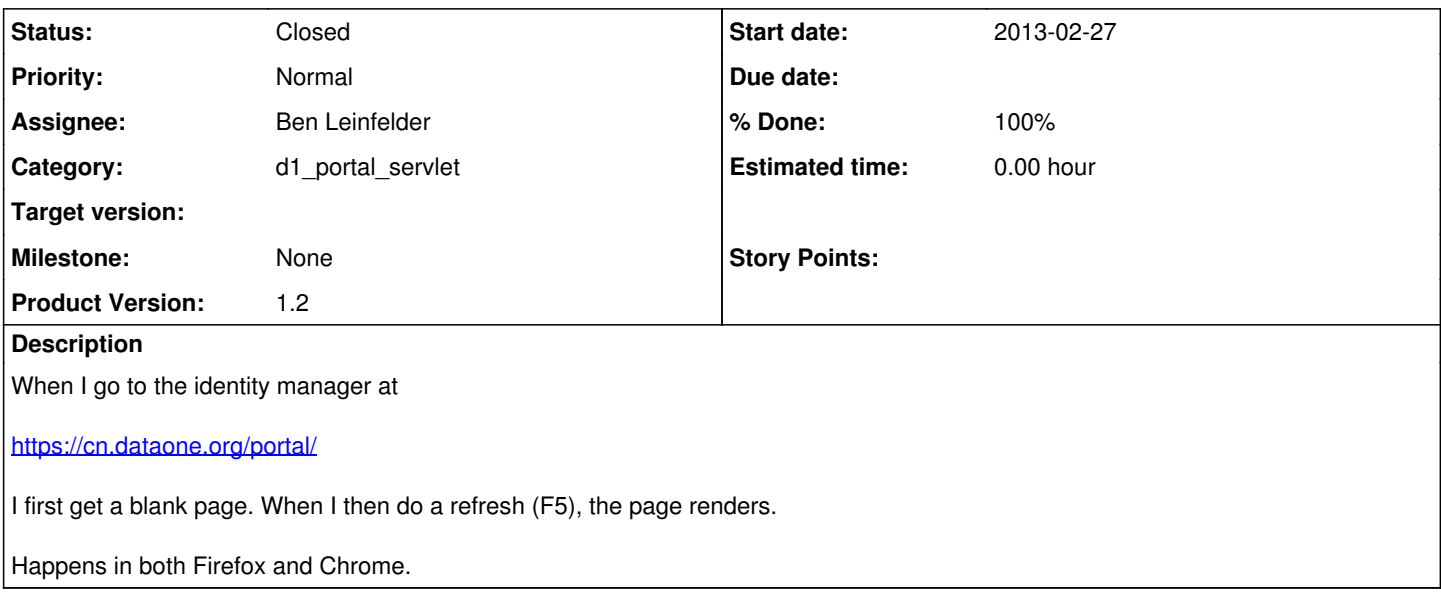

### **History**

## **#1 - 2013-03-01 15:23 - Ben Leinfelder**

This happens to me, too, and I haven't figured out why. It's very odd and I hope it doesn't have something to do with the hazelcast session sharing we have running there.

#### **#2 - 2013-03-01 17:04 - Ben Leinfelder**

Mar 1, 2013 5:03:00 PM com.hazelcast.web.WebFilter INFO: Created new session with id: HZBA2CDDB352DC4983BD87A05457735E10 Mar 1, 2013 5:03:00 PM com.hazelcast.web.WebFilter INFO: 1 is sessions.size and originalSessions.size: 1 Mar 1, 2013 5:03:00 PM org.apache.jasper.runtime.JspFactoryImpl internalGetPageContext SEVERE: Exception initializing page context java.lang.NoSuchMethodError: javax.servlet.http.Cookie.setHttpOnly(Z)V at com.hazelcast.web.WebFilter.addSessionCookie(WebFilter.java:558) at com.hazelcast.web.WebFilter.createNewSession(WebFilter.java:216) at com.hazelcast.web.WebFilter.access\$800(WebFilter.java:38) at com.hazelcast.web.WebFilter\$RequestWrapper.getSession(WebFilter.java:352) at com.hazelcast.web.WebFilter\$RequestWrapper.getSession(WebFilter.java:311) at org.apache.jasper.runtime.PageContextImpl.\_initialize(PageContextImpl.java:146) at org.apache.jasper.runtime.PageContextImpl.initialize(PageContextImpl.java:124) at org.apache.jasper.runtime.JspFactoryImpl.internalGetPageContext(JspFactoryImpl.java:107) at org.apache.jasper.runtime.JspFactoryImpl.getPageContext(JspFactoryImpl.java:63) at org.apache.jsp.index\_jsp.\_jspService(index\_jsp.java:44) at org.apache.jasper.runtime.HttpJspBase.service(HttpJspBase.java:70) at javax.servlet.http.HttpServlet.service(HttpServlet.java:717) at org.apache.jasper.servlet.JspServletWrapper.service(JspServletWrapper.java:377) at org.apache.jasper.servlet.JspServlet.serviceJspFile(JspServlet.java:313) at org.apache.jasper.servlet.JspServlet.service(JspServlet.java:260) at javax.servlet.http.HttpServlet.service(HttpServlet.java:717) at org.apache.catalina.core.ApplicationFilterChain.internalDoFilter(ApplicationFilterChain.java:290) at org.apache.catalina.core.ApplicationFilterChain.doFilter(ApplicationFilterChain.java:206) at com.hazelcast.web.WebFilter.doFilter(WebFilter.java:598) at org.apache.catalina.core.ApplicationFilterChain.internalDoFilter(ApplicationFilterChain.java:235) at org.apache.catalina.core.ApplicationFilterChain.doFilter(ApplicationFilterChain.java:206) at org.apache.catalina.core.StandardWrapperValve.invoke(StandardWrapperValve.java:233) at org.apache.catalina.core.StandardContextValve.invoke(StandardContextValve.java:191) at org.apache.catalina.authenticator.AuthenticatorBase.invoke(AuthenticatorBase.java:558) at org.apache.catalina.core.StandardHostValve.invoke(StandardHostValve.java:127) at org.apache.catalina.valves.ErrorReportValve.invoke(ErrorReportValve.java:102) at org.apache.catalina.core.StandardEngineValve.invoke(StandardEngineValve.java:109)

at org.apache.catalina.connector.CoyoteAdapter.service(CoyoteAdapter.java:298)

at org.apache.jk.server.JkCoyoteHandler.invoke(JkCoyoteHandler.java:190) at org.apache.jk.common.HandlerRequest.invoke(HandlerRequest.java:291) at org.apache.jk.common.ChannelSocket.invoke(ChannelSocket.java:769) at org.apache.jk.common.ChannelSocket.processConnection(ChannelSocket.java:698) at org.apache.jk.common.ChannelSocket\$SocketConnection.runIt(ChannelSocket.java:891) at org.apache.tomcat.util.threads.ThreadPool\$ControlRunnable.run(ThreadPool.java:690) at java.lang.Thread.run(Thread.java:662)

#### **#3 - 2013-03-01 17:21 - Ben Leinfelder**

This is a version mismatch between servlet-api 2.3 and 3.0.1 Hazelcast-wm 2.4.1 depends on the newer servlet-api, whereas libclient includes JCS which depends on servlet-api-2.3. Perhaps JCS will still function with the newer servlet-api and we can just force the use of that version to get around this mismatch.

#### **#4 - 2013-03-01 18:43 - Ben Leinfelder**

I could try excluding the 2.3 jar in the d1-portal-servlet project and see how that works out, but running on Tomcat 6 does not include servlet 3.0 support (that is Tomcat 7). We might be hosed here...

### **#5 - 2013-03-02 01:12 - Ben Leinfelder**

I am going to down-grade Hazelcast to v2.3.1 until we run on tomcat 7 that supports the servlet-api-3.0 spec.

Here was the 2.4 change that forced the spec upgrade: <https://github.com/hazelcast/hazelcast/commit/47f800d73017204b12455dac87d2accfa55fd6a2>

#### **#6 - 2013-03-02 01:21 - Ben Leinfelder**

*- Status changed from New to Closed*

*- translation missing: en.field\_remaining\_hours set to 0.0*

That worked - I think this use of hazelcast will not interfere with the CN's other uses of it and the version difference will not cause issues.

#### **#7 - 2013-03-04 17:14 - Ben Leinfelder**

- *Estimated time set to 0.00*
- *Status changed from Closed to In Progress*

after a weekend has passed, I now see this when attempting the portal:

com.hazelcast.core.OperationTimeoutException: [ATOMIC\_NUMBER\_GET\_AND\_SET] Redo threshold[90] exceeded! Last redo cause: REDO\_MEMBER\_UNKNOWN, Name: c:\_\_hz\_AtomicLongMap com.hazelcast.impl.BaseManager\$ResponseQueueCall.getRedoAwareResult(BaseManager.java:649) com.hazelcast.impl.BaseManager\$ResponseQueueCall.getResult(BaseManager.java:636) com.hazelcast.impl.BaseManager\$RequestBasedCall.getResultAsIs(BaseManager.java:486) com.hazelcast.impl.BaseManager\$ResponseQueueCall.getResultAsIs(BaseManager.java:555) com.hazelcast.impl.ConcurrentMapManager\$MAtomicNumber.doAtomicOp(ConcurrentMapManager.java:1439) com.hazelcast.impl.ConcurrentMapManager\$MAtomicNumber.getAndSet(ConcurrentMapManager.java:1423) com.hazelcast.impl.AtomicNumberProxyImpl\$AtomicNumberProxyReal.getAndSet(AtomicNumberProxyImpl.java:200) com.hazelcast.impl.AtomicNumberProxyImpl\$AtomicNumberProxyReal.set(AtomicNumberProxyImpl.java:208) com.hazelcast.impl.AtomicNumberProxyImpl.set(AtomicNumberProxyImpl.java:138) com.hazelcast.web.WebFilter\$HazelcastHttpSession.setAccessed(WebFilter.java:508) com.hazelcast.web.WebFilter.doFilter(WebFilter.java:583)

After restarting Tomcat the portal runs as normal. Will check back in a day or two to see if the problem persists (though who knows if Tomcat will have been restarted by someone else). This may be a bug in Hazelcast 2.3.1 that was addressed in 2.4.1...

### **#8 - 2013-03-05 21:05 - Ben Leinfelder**

I've submitted a bug to hazelcast about this: <https://github.com/hazelcast/hazelcast/issues/432>

### **#9 - 2013-10-02 20:11 - Ben Leinfelder**

*- Product Version set to 1.2*

There is a fix/pull request now available for this if we want to try updating hazelcast-wm. <https://github.com/hazelcast/hazelcast/pull/428>

### **#10 - 2015-07-06 22:48 - Ben Leinfelder**

*- % Done changed from 0 to 100*

*- Status changed from In Progress to Closed*

We are running tomcat 7 now, no longer an issue.